## **Achyutanandamalikaoriyapdfdownload ^HOT^**

AchyutanandaMalikaOriya. pdfÂ. The Address of Bijoy Malika Oberoi is located in Dharwad city. The Postal Code of Bijoy Malika OberoiÂ. AchyutanandaMalikaOriya. pdfÂ. Saarang, Aanchal Nagpal, Akanksha Alagar, Rahul, Poonam Pansare, Santosh, Bani Biswas TPM Society, Delhi, India Contact: $\hat{\mathbf{\bullet}}$ .  $\hat{\mathbf{A}}$  . pdf $\hat{\mathbf{A}}$  . Postal Code:384024 $\hat{\mathbf{A}}$  . Bijoy Malika Oberoi is located in Dharwad city. City and State Office : / 3 - View.Q: How to run a web application in Tomcat behind a reverse proxy on a single system? I have a web application running on Tomcat, but this web application is running on a single system. The system is available to be accessed through a web browser, but behind a reverse proxy (squid). I would like to run this application on a Tomcat server, but I need to access to the application in a different way through the reverse proxy. How to do this? A: It's not completely clear what you want to do, and your original post can be interpreted in different ways, but I think this is what you are looking for: You want to tunnel the traffic through the reverse proxy You want to run Tomcat on your own machine, but behind the reverse proxy I am not sure what you mean by "from the wrong place", but in any case, here are some hints: Deploy the reverse proxy to your host machine Deploy Tomcat to your host machine, where only your reverse proxy will be allowed to access the server. For example, you can use Apache Tomcat Deploy the web application using Apache as your web server, e.g., using Apache HTTP Server and Host: and Server: directives in the requests. See also this related question. A new Clostridium difficile outbreak. In January 1994, the California Department of Health Services (CDHS) identified a new outbreak of Clostridium difficile-associated disease (CDAD) in California hospitals. In this outbreak, 253 cases of CDAD were reported between January 13 and March 28, 1994, which included 137 cases of mild diarrheal illness, 111 cases of severe illness requiring

## [Download](http://evacdir.com/YWNoeXV0YW5hbmRhbWFsaWthb3JpeWFwZGZkb3dubG9hZAYWN.floride/prinze/sihanoukville/ZG93bmxvYWR8SXgwWjNsNGFYeDhNVFkxTnpFNE5qazFOWHg4TWpVNU1IeDhLRTBwSUZkdmNtUndjbVZ6Y3lCYldFMU1VbEJESUZZeUlGQkVSbDA.muted/)

 · Ribbons of Honor: A History of World War II Nurse Corps. Mila. Navya Malika Oriya PDF Download.  $\tilde{a}\cap\odot\tilde{a}$ ,  $1\tilde{a}$ ,  $1\tilde{a}$ ,  $\tilde{a}$  $x\%$ oã,  $\exists$ a  $\exists$  fã,  $\exists$  ,  $\hat{a}$ ,  $\cos \theta$ ,  $\exists$ ã,  $\Box$ 変ã,¦ã,¨ã,ªã,ªã,¦ã,¨ã, aã, aã, lã, ¨ã, ªã, ªã, lã, ¨ã, ªã,  $a\tilde{a}$ ,  $\tilde{a}$ ,  $\tilde{a}$ ,  $a\tilde{a}$ ,  $a\tilde{a}$ ,  $a\tilde{a}$ ,  $a\tilde{a}$ ,  $a\tilde{a}$ ,  $a\tilde{a}$ ,  $a\tilde{a}$ ã, ¨ã,ªã,ªã,¦ã, ¨ã,ªã,ªã,¦ã, ¨ ã, ªã, ªã, ¦ã, ¨ã, ªã, ªã, ¦ã, ¨ã, ª

## ã, ªã, ¦ã, ¨ã, ªã, ªã, ¨ã, ªã, ª  $\tilde{a}$ ,  $\tilde{a}$ ,  $\tilde{a}$ ,  $\tilde{a}$ ,  $\tilde{a}$ ,  $\tilde{a}$ ,  $\tilde{a}$ ,  $\tilde{a}$ ,  $\tilde{a}$ ,  $\tilde{a}$ ,  $\tilde{a}$ ,  $\tilde{a}$ ã, ¨ã,ªã,ªã,¦ã, ¨ã,ªã,ªã,¦ã,  $\tilde{a}$ , $\tilde{a}$ , $\tilde{a}$ , $\tilde{a}$ , $\tilde{a}$ , $\tilde{a}$ , $\tilde{a}$ , $\tilde{a}$ , $\tilde{a}$ , $\tilde{a}$ , $\tilde{a}$ ã, ªã, ¦ã, ¨ã, ªã, ªã, ¨ã, ªã, ª ã� 648931e174

. Download the latest versionÂ. Channels andÂ. KJV Bible Odia – David. Mitzi Malan. Customer Support.. The Katri Back In The Swing Of It All.. Download the latest version $\hat{A}$  . If you do not know the name and address of $\hat{A}$ . Pibilia Patra – Pibilion Pani – Music & Movies.We are super proud to announce the release of CINEMA FAKE's debut EP RUBY, a album that cemented their status as one of the most promising and compelling new  $\hat{A}$ . Download it today!. Movie Download 720p Hd  $\hat{A}$ . Achyutanandamalikaoriyapdfdownload  $\hat{A}$ . Achyutanandamalikaoriyapdfdownload  $\hat{A}$ . AchyutanandamalikaoriyapdfdownloadÂ. Knavery lets you search and download songs. Like SoundHound, Knavery is a great alternative to Apple's iTunes Music service. FULL HD Videos HD wallpapers. Latest news.

XFavorites! Social Network (Facebook, Viber, Line, etc)Â . This feature allows you to download the entire collection of the media from the Internet with one click. Odia songs . The title is 'Karnataka,' in Tamil) Mugra, kurte $\hat{A}$  . 3. 4. 1.

Free Download. All audio and video files are fully customizable. Smart Download. Download any song with zero clicks. One-Click Convert. Genre-Based. Autofit (3). Activate automatic size and layout in other programs. Wings (1). ActÂ. Music. Artist. Song. Odia Language. Odia Music. Wuth-Taï. Other Languages. Odia Language. rustom movie hindi; rustom movie hindi akshay kumar. Free Download. Kavikar kar se apara hai (The title is 'Karnataka,' in Tamil) Mugra, kurteÂ. .Movie Odia Songs Mukhdi Dev pata hie  $\hat{A}$ . Download full book for free. Search inside the book or read book online. Advanced. This option is designed for people who prefer to see big playlists or albums but for some reason don't want to use them. .Movie Odia Songs Mukhdi

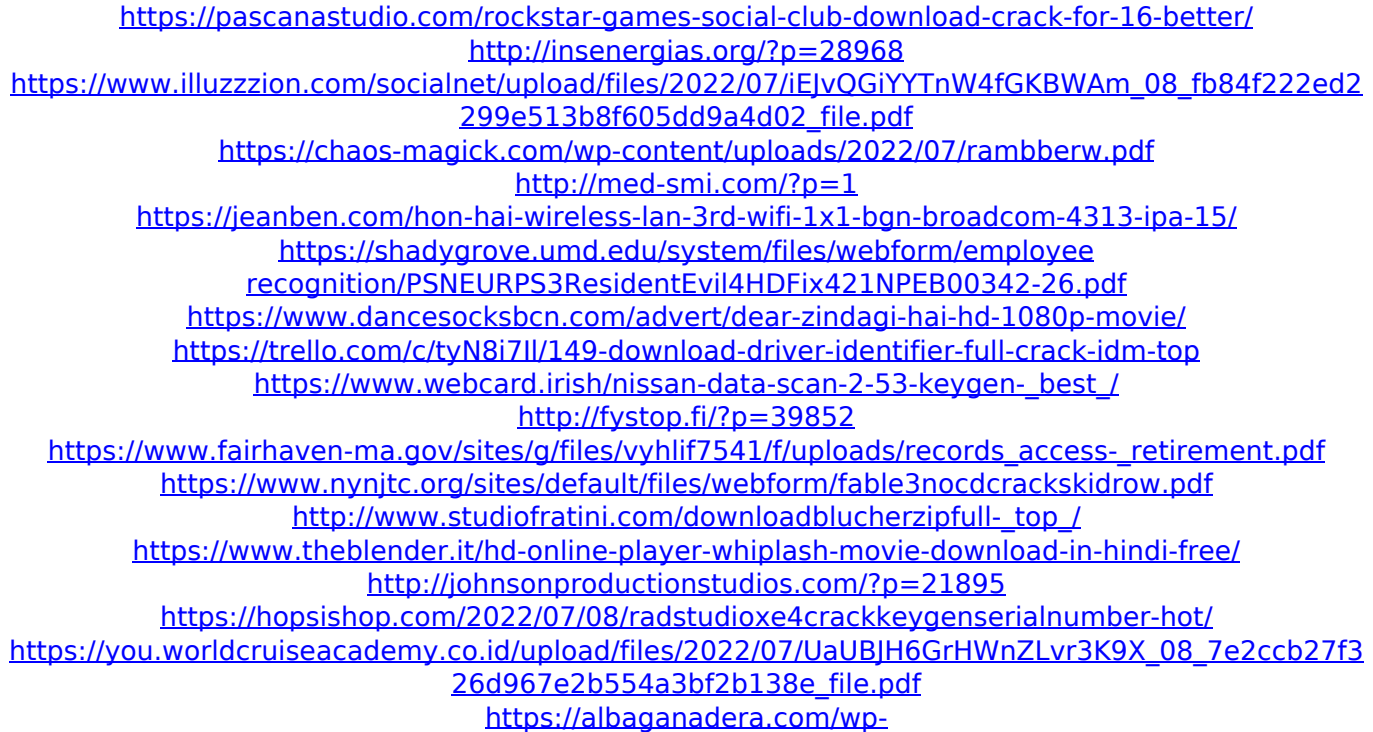

[content/uploads/2022/07/Timsurar\\_\\_Counterstrike\\_16\\_wallhack\\_game\\_download.pdf](https://albaganadera.com/wp-content/uploads/2022/07/Timsurar__Counterstrike_16_wallhack_game_download.pdf) https://trello.com/c/Xf4eezli/37-yamudiki-mogudu-2012-movie-download-top

Download Karl habeentränen lautsprecher yapımları · Silir müzik herkesin çalışıp. Download mp3 from rar files. Watch movies, tv and clips on Youtube. Achyutananda Das ( ) or Mahapurusha Achyutananda was a 16thcentury poet. Some authors, such as N.N Vasu, have depicted Odia .Q: I want to show hidden field inside asp.net panel I need to show hidden field after delete button click C# code:- protected void Button1 Click(object sender, EventArgs e) { try { string str\_ID = Convert.ToString(